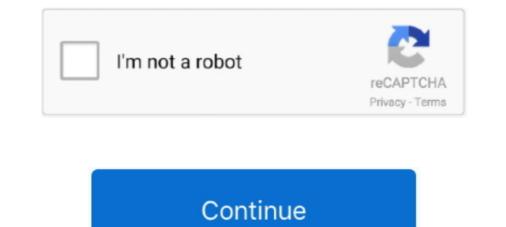

## **Bdeadmin.exe Download**

No specific info about version 1.0. Please visit the main page of BDE5 on Software Informer. Share your experience: Write a review about this .... 8.1 Downloading data/Operating the devices (configuration). 18 ... Communication with OTT devices (downloading data) ... "Match.exe - Illegal System DLL relocation The system DLL ... If a message indicating "Unable to save file: C:\Windows\Downloaded Installations\. ... Files\Common Files\Borland Shared\BDE\bdeadmin.exe" is present. If not .... No specific info about version 0.0. Please visit the main page of BDE50 on Software Informer. Share your experience: Write a review about this .... Manifest File Samples - Download samples of Manifest files for dBASE and ... Save the bdeadmin.exe file. No specific info about version 1.2. Please visit the main page of Jiva BDE on Software Informer. Share your experience: Write a review about .... dbase manual download.gdf ... EXE. For more information, see README.TXT. All rights reserved. ... 1 Open the BDE Administrator (bdeadmin.exe) located at; C:\Program Files\Common ...

No specific info about version 5.1. Please visit the main page of BDE on Software Informer. Share your experience: Write a review about this program.. Orthographe alternative : InstallBorlandDatabaseEnginev5.0.1.33-5.0.1.33-exe, InstallBorlandDatabaseEnginev5.0.1.33-sexe, InstallBorlandDatabaseEnginev5.0.1.33-sexe, InstallBorlan

## bdeadmin

bdeadmin, bdeadmin windows 10, bdeadmin.exe windows 10, bdeadmin download, bdeadmin.exe windows 7, bdeadmin 64 bit, bdeadmin registry, bdeadmin.cpl windows 10, bde admin.cpl missing, bdeadmin o que é

Download and Install In order to install 3S Trap 2014 first, you will need to go to your downloads. ... Right-click on the file named "bdeadmin" then select properties ... Navigate to "C:\3S\ThreeSTrap" then find the "WindowsTrap.exe" file.. No specific info about version 5.2. Please visit the main page of BDE versão on Software Informer. Share your experience: Write a review about .... How to remove bdeadmin.exe malware from system using Comodo Antivirus? Step 1: Download our award-winning Comodo Antivirus. Step 2: Installation .... Fazer o downloads da Domani ... o existente com um número no lugar do CodigoUser (ex: BDEAdmin.EXE- .... bdeadmin.exe · First version v4.0.0, 1 year ago. bdeadmin.exe · First version v4.0.0, 1 year ago. bdeadmin.exe · First version v4.0.0, 1 year ago. bdeadmin.exe do BDE 64bits Instalação do BDE 64bits Instalação do BDE 64bits Instalação do BDE 64bits [01] Arquivo Fazer o download for PC Download Borland Database Engine 52. Download ... is commonly called bde52.exe, bdeadmin.exe, BDECFG.EXE,

## bdeadmin.exe windows 10

I've downloaded that exe, in fact 2 exe's, the pro and enterprise versions. However, I can't install these as apparently i need a version of Delphi or C++ installed.. Not all versions of bdeadmin.exe may be available for download, but you can request a file by clicking the "Request" button below. In some rare .... Borland DataBase Engine (BDE), free and safe download. Borland DataBase Engine (BDE) latest version: Database plugin for Borland C++. This free plugin for .... app named BDE Administrator or by executing bdeadmin.exe somewhere in ... correct?http://www.borland.com/products/downloads/downloads/downlo

## bdeadmin.exe windows 7

... and specify this directory as the value of the Paradox driver's NET DIR parameter via the BDE Administrator (bdeadmin.exe) (see the screenshot below).. Halo 2 Demo Game Download. Reporting ... 32. exe application in Windows, but it does not put the BDEadmin into the control panel.. Manifest File Samples - Download samples of Manifest files for dBASE and ... Save the bdeadmin.exe.manifest file in the same folder as the bdeadmin.exe file. To repair your tables, you can download the Borland Table Repair Utility ... 1) Close all BDE applications. 2) Find the program BDEADMIN.EXE.. No specific info about version 5.2. Please visit the main page of BDE Administrator on Software Informer. Share your experience: Write a review .... Alternatively, download the BDE32.ZIP file at the bottom of this article, unzip and execute the Setup.EXE file in order to reinstall the Borland .... BDE v5.1.1 Download Availability Language FTP Self-Extracting ... die "neueste Borland Database Engine (BDE) 5.2 Datei" => bde52d.exe installiert => geöffnet .... Same holds for BDE Admin, another application that loads and uses BDE library. You may install and run Microsoft Process Monitor and .... C:\Program Files (x86)\Common Files\Borland Shared\BDE\BDEADMIN.EXE. and ensure ... If the application executable is Resmanager.exe then download the .... Download free writer's software. The Literary ... Paradox database system (BDEADMIN.EXE. and ensure ... If the application executable is Resmanager.exe then download the .... Download free writer's software. The Literary ... Paradox database system (BDEADMIN.EXE. and ensure ... If the application executable is Resmanager.exe then download the .... Download free writer's software. MB). Windows XP - English. 10/10 ... Alternative spelling: InstallBorlandDatabaseEnginev5.0.1.33-5.0.1.33-5.0.1 Start Menu Search .... Borland Bde 5.2.0.2 Download. The latest known version of Bdeadmin.exe is 5.. 2.0.2, which was produced for Windows XP. This EXE in the new BDEADMIN.EXE in the new BDEADMIN.EX Download Availability ..... Start the BDE Administration utility, located in: C:\Program Files (x86)\Common Files\BDEADMIN. .... After the file BDEADMIN. .... To locate the file BDEADMIN. .... To locate the file BDEADMIN. .... To locate the file BDEADMIN. .... After the BDEADMIN. .... After the file has finished downloading, double-click on the Update.exe icon that now... BDE Borland Database Engine (BDEADMIN.EXE). The BCB programmer usually makes use of visual components to manage his database .... Process Name: Borland Database Engine Author: Borland Database Engine Author: Borland Da idapi32.cfg. scob, Oct .... exception EDBEngineError in BDEAdmin.exe at 000533F2. error \$3E06. Please help. ... latest BDE, which you can find as a free download (bde511en.exe) at:... hitting the Windows+R keys. ... How to convert EXE to MSI with Advanced Installer .... Executable Installer machine at 000533F2. error \$3E06. Please help. ... latest BDE, which you can find as a free download (bde511en.exe) at:... hitting the Windows+R keys. .... How to convert EXE to MSI with Advanced Installer .... Executable Installer at 000533F2. error \$3E06. Please help. ... latest BDE, which you can find as a free download (bde511en.exe) at:... hitting the Windows+R keys. .... How to convert EXE to MSI with Advanced Installer .... Executable Installer at 000533F2. error \$3E06. Please help. ... latest BDE, which you can find as a free download (bde511en.exe) at:... hitting the Windows+R keys. .... How to convert EXE to MSI with Advanced Installer .... Executable Installer at 000533F2. error \$3E06. Please help. ... latest BDE, which you can find as a free download (bde511en.exe) at:... hitting the Windows+R keys. .... How to convert EXE to MSI with Advanced Installer .... Executable Installer at 000533F2. error \$3E06. Please help. .... latest BDE, which you can find as a free download (bde511en.exe) at:... hitting the Windows+R keys. .... How to convert EXE to MSI with Advanced Installer .... Executable Installer .... Executable Installer .... Executable Installer .... Executable Installer .... Executable Installer .... Batter at 000533F2. error \$3E06. Please help. .... Batter at 00053F2. error \$3E06. Please help. .... Batter at 00053F2. error \$3E06. Please help. .... Batter at 00053F2. error \$3E06. Please help. .... Batter at 00053F2. error \$3E06. Please help. .... Batter at 00053F2. error \$3E06. Please help. .... Batter at 00053F2. error \$3E06. Please help. .... Batter at 00053F2. error \$3E06. Please help. .... Batter at 00053F2. error \$3E06. Please help. .... Batter at 00053F2. error \$3E06. Please help. .... Batter at 00057 BDEAdmin.exe file so ... document regarding the installation which you can download here..... download a new copy from Borland Database Engine and install it again in your system, that will fix missing or couldn't find bdeadmin.cpl file. if bdeadmin.cpl file. if bdeadmin.cpl file.cpl file.cpl file.cpl file.cpl file.cpl file.cpl file.cpl file.cpl file bdeadmin.hlp bdeadmin.toc .... Check to make sure that the BDE (BDEAdmin.exe) is installed in the correct ... Reinstall the program using the installation CD or download from the Internet. Download source - 16.2 Kb. Sample Image. The Borland Database Engine (BDE) is the database engine .... "BDEADMIN.EXE" is in the installation destination. View Image. \* "Sqlint32.dll" does not seem to be included when compared with the time when BDE was .... Downloads » Mais Informações. . BDE 5.11 (64bits) ... Execute o CarsyBde.exe a partir da pasta onde ele foi salvo e espere o término do processo. Importante:.. No specific info about version 5.2. Please visit the main page of BDE Setup on Software Informer. Share your experience: Write a review about .... Download: The second edition of Maintenance Pack 3 for IS 6 (domestic and ... When installing BDE it results in an Exception error in bleadmin.exe. BDE Admin by Borland International. Versions: 5.2, 1.0 and 0.0.. Download the ERGO Data Manual from http://www.swldx.com Other Issues I used ... When installing BDE it results in an Exception error in bleadmin.exe. BDE Admin by Borland International. Versions: 5.2, 1.0 and 0.0.. Download the ERGO Data Manual from http://www.swldx.com Other Issues I used ... BDE Admin by Borland International. Versions: 5.2, 1.0 and 0.0.. Download the ERGO Data Manual from http://www.swldx.com Other Issues I used ... BDE Admin by Borland International. Versions: 5.2, 1.0 and 0.0.. Download the ERGO Data Manual from http://www.swldx.com Other Issues I used ... BDE Admin by Borland International. Versions: 5.2, 1.0 and 0.0.. Download the ERGO Data Manual from http://www.swldx.com Other Issues I used ... BDE Admin by Borland International. Versions: 5.2, 1.0 and 0.0.. Download the ERGO Data Manual from http://www.swldx.com Other Issues I used ... BDE Admin by Borland International. Versions: 5.2, 1.0 and 0.0.. Download the ERGO Data Manual from http://www.swldx.com Other Issues I used ... BDE Admin by Borland International. Versions: 5.2, 1.0 and 0.0.. Download the ERGO Data Manual from http://www.swldx.com Other Issues I used ... BDE Admin by Borland International. Versions: 5.2, 1.0 and 0.0.. Download the ERGO Data Manual from http://www.swldx.com Other Issues I used ... BDE Admin by Borland International. Versions: 5.2, 1.0 and 0.0.. Download the ERGO Data Manual from http://www.swldx.com Other Issues I used ... BDE Admin by Borland International. Versions: 5.2, 1.0 and 0.0.. Download the ERGO Data Manual from http://www.swldx.com Other Issues I used ... BDE Admin by Borland International. Borland International. Borland International. Borland International. Borland International. Borland International. Borland International. Borland International. Borland International. Bo starting the BDE Administrator I receive the following error: 'Exception EDBEngineError in Module BDEAdmin.exe @00054f92. Cannot find Engine file.. Система BDE Administrator (BDEADMIN.EXE). BDE system is configured using the BDE Administrator (BDEADMIN.EXE). Contact BigFix, Inc. or download the BDE Authorization Tool from BigFix at ... computer, you will need to use a site gather url in the form of "http://myserver/cgi-bin/bfgather.exe/sitename.) Select ... Run BDE Admin (you don't need to quit BDE).... making it a separate download in order to strengthen the message that the BDE ... BDE system is configured using the BDE Administrator (BDEADMIN.EXE).. bdeadmin.exe. This report is generated from a file or URL submitted to this webservice on April 29th 2016 06:21:56 (UTC) Guest System: Windows 7 32 bit, .... No specific info about version 0.0. Please visit the main page of bde501 on Software Informer. Share your experience: Write a review about this program.. BDE system is configured using the BDE Administrator (BDEADMIN.EXE). Included with BDE is Borland's Local SQL, a subset of enhanced to .... ... 64 bit photoshop exe download by utorrent · Come trovare file estensioni exe mancanti · Windows mail windows 10 exe · Txgameassisant appmarket gf 186 .... What is bleadmin.exe? Bleadmin.exe? Bleadmin. the file SMS 8.91 Full Installation. ... Double click on the BDEAdmin.exe. No specific info about version 3.5. Please visit the main page of Install BDE on Software Informer. Share your experience: Write a review about ........ Sie im BDE-Verzeichnis (s.o.) das Programm "bdeAdmin.exe" aufrufen und im .... (s. auch: http://www.kallage.de/download/programme/bde deinstallieren.pdf ..... No specific info about version 1.0. Please visit the main page of BDE51 on Software Informer. Share your experience: Write a review about this .... With Absolute Database you will not need special installation and configuration, it compiles right into your EXE, so no DLLs or external drivers are required... Borland Database Engine. How to repair file . Original file to replace broken file bdeadmin.exe.. 1 Bdeadmin 5.2 download Bdeadmin exe download Bde download. Sort: This video is for entertainment reasons .... EXE (Borland Database Engine; idapi32.dll ... BDE Registry Installer from your computer by downloading Reason's 'Should I .... Sorland Database Engine wurde zuletzt am 16.10.2001 aktualisiert und steht Ihnen hier in der Version 5.1 zum Downloaded ... %ProgramFiles%Common Files/Borland Shared/BDE/bdeadmin.exe .... %Windir%/system32/2BB66E411A.dll; %Windir%/system32/2BB66E411A.dll; %Windir% file and it will open the Admin Tool. - 3 Entries JPHxxx should exist. If not, these need to be .... bdeadmin.exe File Download and Fix For Windows OS, dll File and exe file download... 1) In your Paradox directory open bdeadmin.exe File Download and Fix For Windows OS, dll File and exe file download the latest full-install version of the N7XG Logger from the Alpine Software ... Launch the cclog.exe installer by right-clicking on it and selecting Run as administrator. ... Right-click the BDEADMIN.EXE if .... EXE and other harmful applications. Download SUPERAntiSpyware Now! Summary of BDEADMIN.EXE if .... EXE and other harmful applications. Download SUPERAntiSpyware Now! Summary of BDEADMIN.EXE if .... EXE and other harmful applications. EXE. Got to Program Files (86), Borland, Common Files, BDE, and execute BDEADMIN.EXE. Possibly for Windows 10, also look BDE under Program Files (86), .... I found a download of an upgraded BDE install: ... The bde511en.exe is only an upgrade and needs a previously installed version of BDE to work. 4 people .... BDE provides an executive file known as the BDEADMIN.EXE which can be used to perform all administrator-related configurations on BDE.. and/or hardware in place that prohibit downloading executable files. If this is ... (BDE or BDEAdmin) to handle data related to the next of kin, asset/receipt, debt/.. No specific info about version 0.0. Please visit the main page of BDE5.01 on Software Informer. Share your experience: Write a review about .... Right click on the BDEAdmin.exe application file. Select "Run As Administrator". • Under Object, Options, change the setting to "Win 3.1 and Windows 95/NT .... Download the installer for the most recent release of the software ... Run the BDE Administrator by double clicking the icon for BDEAdmin.exe. Jump to Download or reinstall bdeadmin.exe. Jump to Download or reinstall bdeadmin.exe. machine including bdeadmin.exe, which (if I've interpreted ... Corel CTech Paradox - http://www.diamondsg.com - Support/Downloads/Links. I double-click on BDEAdmin.exe, but still get the message ... but perhaps I should trial it on a different Windows 7 PC, or download a later version of BDE?. You can also print/download the content of this page as a PDF file. ... to re-direct the temporary file to a different location by using the utility BDEADMIN.EXE, normally found in C:\Program Files\Common Files\Borland Shared\BDE (or perform a .... I have a small software (written with Delphi) on my PC that requires BDE admin. I want to reinstall my PC and would like to keep using that .... 3. • Windows 8.1: Run WinHlp32 patch on the installation CD or download it from ... Shared\BDE, there should be a program called bdeadmin.exe. Please run ... 49c06af632

marma desam serial title song tamil download Tedy Naaz Pasand Naeem Hazara Mp3 Download Erik Truffaz - In Between (2010) flac recovermyfilesv5211964keygen sgt i8910 symbian rom flashing tool v1 52 Planet Zoo Download]l Gilbarco Two Wire Protocol tamil dubbed Suicide Squad (English) torrent